### **TECHNICAL SPECIFICATIONS**

| INPUTS                         |                                                                                                    |  |  |  |
|--------------------------------|----------------------------------------------------------------------------------------------------|--|--|--|
| Composite                      | (3) RCA CVBS: PAL, NTSC, SECAM with stereo audio input                                                                                                    |  |  |  |
| Component                      | 5) RCA YPbPr: 1080p@50/60Hz,<br>1080i@50/60Hz, 720p@50/60Hz, 576i/p,<br>480i/p with stereo audio input                                                                                                    |  |  |  |
| PC                             | B15 Female with Jack stereo supports                                                                                                    |  |  |  |
| VGA                            | 540x480@60Hz, 800x600@60Hz,<br>1024x768@60Hz, 1280x1024@60Hz,<br>1280x720@60Hz, 1360x768@60Hz,<br>1440x900@60Hz, 1680x1050@60Hz,<br>1920x1080@60Hz with stereo audio input                                                                                                    |  |  |  |
| HDMI                           | <ul> <li>(2) HDMI Inputs: 1080p@50/60Hz,</li> <li>1080i@50/60Hz, 720p@50/60Hz, 576i/p,</li> <li>480i/p, 640x480@60Hz,</li> <li>800x600@60Hz, 1024x768@60Hz,</li> <li>1280x1024@60Hz, 1280x720@60Hz,</li> <li>1360x768@60Hz, 1440x900@60Hz,</li> <li>1680x1050@60Hz, 1920x1080@60Hz</li> </ul> |  |  |  |
| USB type A                     | MPEG, H.264, RM/RMVB movie decode,<br>JPEG, BMP, PNG Picture decode and<br>MPEG1/2, MP3 audio decode                                                                                                    |  |  |  |
| OUTPUT                         |                                                                                                    |  |  |  |
| Output                         | HDMI Set 720p or 1080p output format with integrated audio                                                                                                    |  |  |  |
| CONTROL                        |                                                                                                    |  |  |  |
| Control                        | Front panel with pushbuttons and LED indica-<br>tors, IR infrared with remote control supplied,<br>RS232 DB9Female with simple protocol                                                                                                    |  |  |  |
| OTHER                          |                                                                                                    |  |  |  |
| Power                          | Switching Power Supply 110/220v<br>5VDC 4A                                                                                                    |  |  |  |
| Operating Ter<br>perature Rang |                                                                                                    |  |  |  |
| Operating Hu-<br>midity Range  | 5 to 90 % RH (no condensation)                                                                                                    |  |  |  |
| Dimensions                     | 10.0125 in. W x 2 in. H x 6 in. D                                                                                                    |  |  |  |
| Weight                         | 2.75 lbs.                                                                                                    |  |  |  |

| RS-232 SETUP            |       |
|-------------------------|-------|
| Baud Rate               | 9600  |
| Start Bits              | 1     |
| Data Bits               | 8     |
| Parity                  | None  |
| Stop Bits               | 1     |
| RS-232 COMMANDS         |       |
| Baud Rate               | 9600  |
| Start Bits              | 1     |
| Data Bits               | 8     |
| Parity                  | None  |
| Stop Bits               | 1     |
| Switch source to AV     | //AV* |
| Switch source to YPbPr  | //YP* |
| Switch source to VGA    | //VG* |
| Switch source to HDMI 1 | //H1* |
| Switch source to HDMI 2 | //H2* |
| Switch source to USB    | //US* |
| Menu                    | //MU* |
| Exit                    | //XT* |
| Navigate Left           | //LF* |
| Navigate Right          | //RT* |
| Navigate Up             | //UP* |
| Navigate Down           | //DN* |
| Ok                      | //MK* |
| Power                   | //PW* |
| Source                  | //SC* |
| Ratio                   | //RO* |
| Vol-                    | //V-* |
| Vol+                    | //V+* |
| Timing                  | //TG* |
| Mute/un-Mute            | //MT* |
| Picture mode            | //PR* |

800.AVI.2131 SmartAVI.com

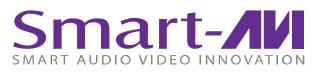

# V2VMax

# FULL HD MULTI FORMAT SWITCHER WITH INTEGRATED SCALER

VGA, COMPONENT, COMPOSITE, USB, AUDIO AND HDMI SWITCHER, SCALER AND CONVERTER

## **USER MANUAL**

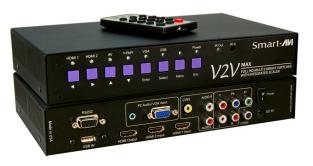

#### **INTRODUCTION**

The V2V-MAX is a 6 port video switcher supporting multiple video formats with an integrated HDTV scaler. The V2V-MAX supports 1080p and 720p output resolutions, making it the ideal presentation switcher.

You can now use one device to connect your composite video, YPbPr video, VGA (PC), USB media file and 2 HDMI sources to a single 1080p HDMI output. Any input will be automatically scaled and converted to HDMI 1080p. Each video input also support the native audio format.

The V2V-MAX is the perfect solution for presentations in court rooms, schools, universities and hospitals, among many others.

#### **FEATURES**

- 6 input ports
- (1) CVBS NTSC and PAL with Audio input
- (1) YPbPr with Audio input
- (1) VGA with Local audio up to 1920x1080
- (2) HDMI 1080p with automatic EDID learning
- (1) USB input supports flash disk drive: MPEG, H.264, RM/RMVB movie decode, JPEG, BMP, PNG
- Picture decode and MPEG1/2, MP3 audio decode
- RS232 simple protocol for port selection
- Front panel with led indicator for fast selection
- On Screen Display with menu selection
- IR remote control for easy switching
- HDCP 1.3 Compliant

#### WHAT'S IN THE BOX?

| PART NO. | QTY | DESCRIPTION                                           |
|----------|-----|-------------------------------------------------------|
| V2V-MAX  | 1   | 6 Port Multi Format Switcher,<br>Scaler and Converter |
| V2V-MXR  | 1   | Remote Control                                        |
| PS5VDC4A | 2   | Power Supply                                          |

## **INSTALLATION DIAGRAM**

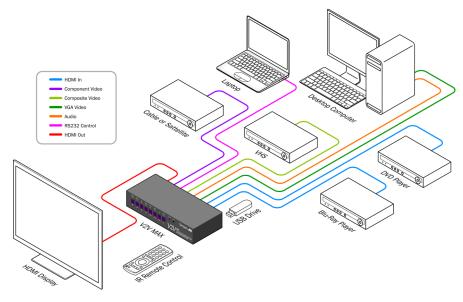

### **CONNECTING THE V2V-MAX**

- 1. Power off all devices
- 2. Connect two HDMI sources to HDMI input 1 and HDMI input 2
- 3. Connect the VGA source to the VGA input
- 4. Connect the composite video Yellow jack, to the composite input, and the corresponding audio jacks R and L into Audio-R and Audio-L respectively.
- 5. Connect the component video green "Pr," blue "Pb," and red to the "Y" RCA jacks and the component source audio to L and R.
- 6. Connect the HDMI monitor or HDMI screen to the HDMI output.
- 7. Connect the RS232 port
- 8. Connect a USB stick with video, pictures, or audio
- 9. Connect the power supply to the DC 5v
- 10. Turn on the power to each external device
- 11. Turn on the power to the V2V by toggling the power switch
- 12. Use the RS232 connection, Remote control, or front control panel to change sources.

#### V2V-MAX Front

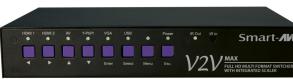

#### APPLICATIONS

- Courtrooms
- Schools
- Conference Center Systems
- Universities
- Hospitals
- Control Room Systems
- Broadcasting Facilities
- Recording Studios

#### SUPPORTED FILE TYPES

Video: MOV, MPG, WMV, MP4 Audio: MP3, WAV, WMA Images: BMP, JPEG, PNG

#### V2V-MAX Back

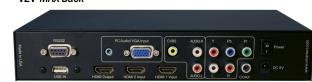